# **Scénarisation pédagogique – Exemple**

Ceci est un extrait du scénario pédagogique d'un cours totalement à distance produit au sein de l'Université de Lorraine.

### **SYLLABUS**

Le syllabus est le résumé du cours, il annonce le contenu avec son plan développé.

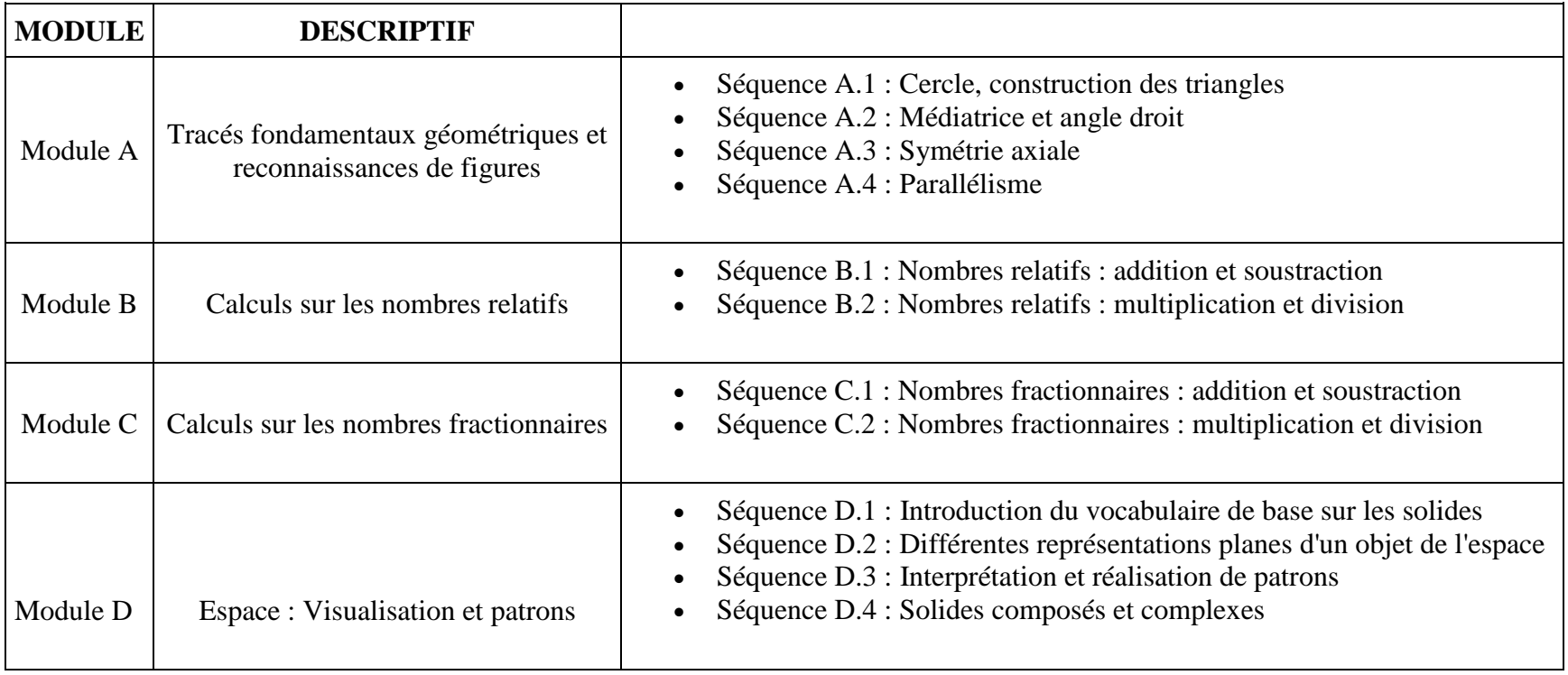

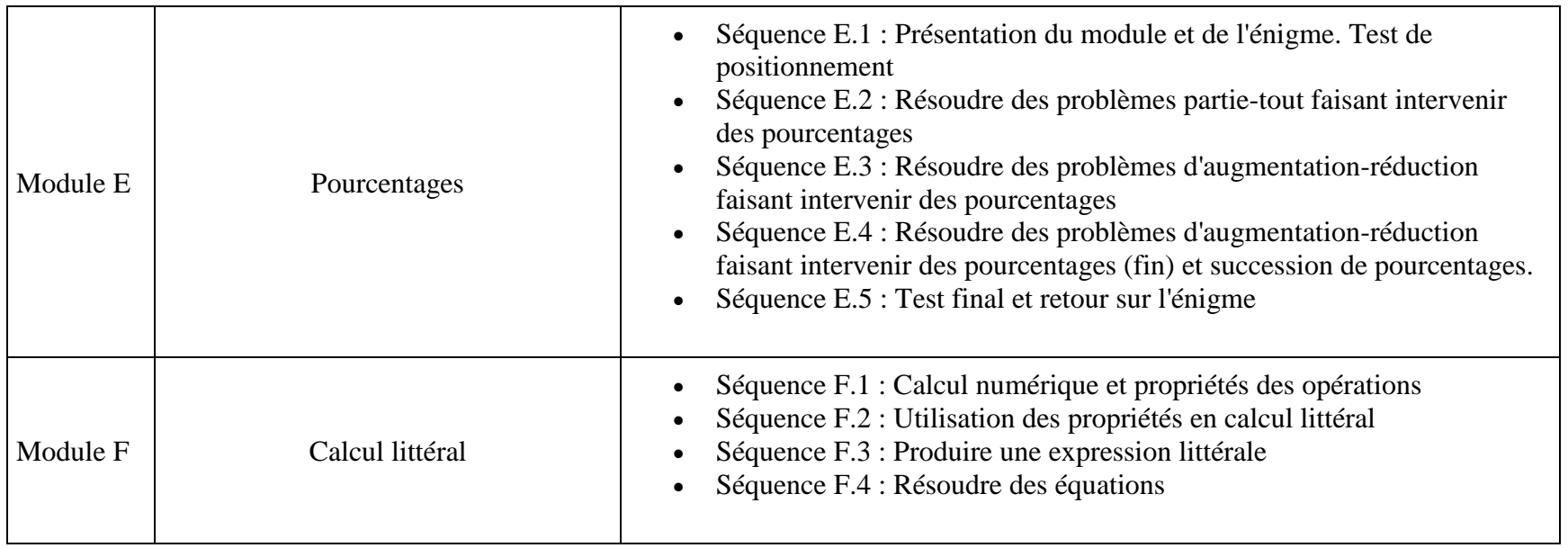

### **DOCUMENT D'AIDE A LA SCENARISATION**

**Intitulé du SPOC : SPOC en mathématiques :** les prérequis nécessaires pour une bonne entrée en formation de professeur des écoles

#### **Description du SPOC :**

**Objectifs généraux du SPOC (1) :**le SPOC doit permettre aux étudiants désireux d'intégrer le master MEEF de l'ESPE de vérifier qu'ils ont les prérequis nécessaires en mathématiques pour suivre la formation sans difficulté et de se remettre à niveau si ce n'est pas le cas.

**Connaissances, compétentes, savoir-faire visés par le SPOC :** connaissances et compétences de base de 5 grands champs des mathématiques : tracés géométriques fondamentaux, calcul fractionnaire et relatif, calcul littéral, géométrie dans l'espace et pourcentages.

Ces connaissances et compétences sont vus et de niveau collège.

**Est-il possible de regrouper des connaissances et/ou des compétences en modules ? : l**es connaissances et compétences ont été regroupées par champ mathématique.

**Public(s) ciblé(s) :** étudiants de L2 et L3 qui souhaitent intégrer le master MEEF de l'ESPE pour devenir professeur des écoles ainsi que les étudiants de M1 du master MEEF de l'ESPE au premier semestre.

**Nombre de semaine de cours :** 5 semaines

**Charge de travail souhaitée (en heure / semaine) :** 4h/semaine

**Orientation graphique souhaitée (2) :** 

**Modalité du SPOC : présentiel ? distance ?** : Distance

(1) Les objectifs sont énoncés d'intentions pédagogiques décrivant les résultats escomptés.

(2) Existe-t-il une charte graphique à respecter ? si non, a-t-on une idée ou des références ?

### **Tableau de scénarisation :**

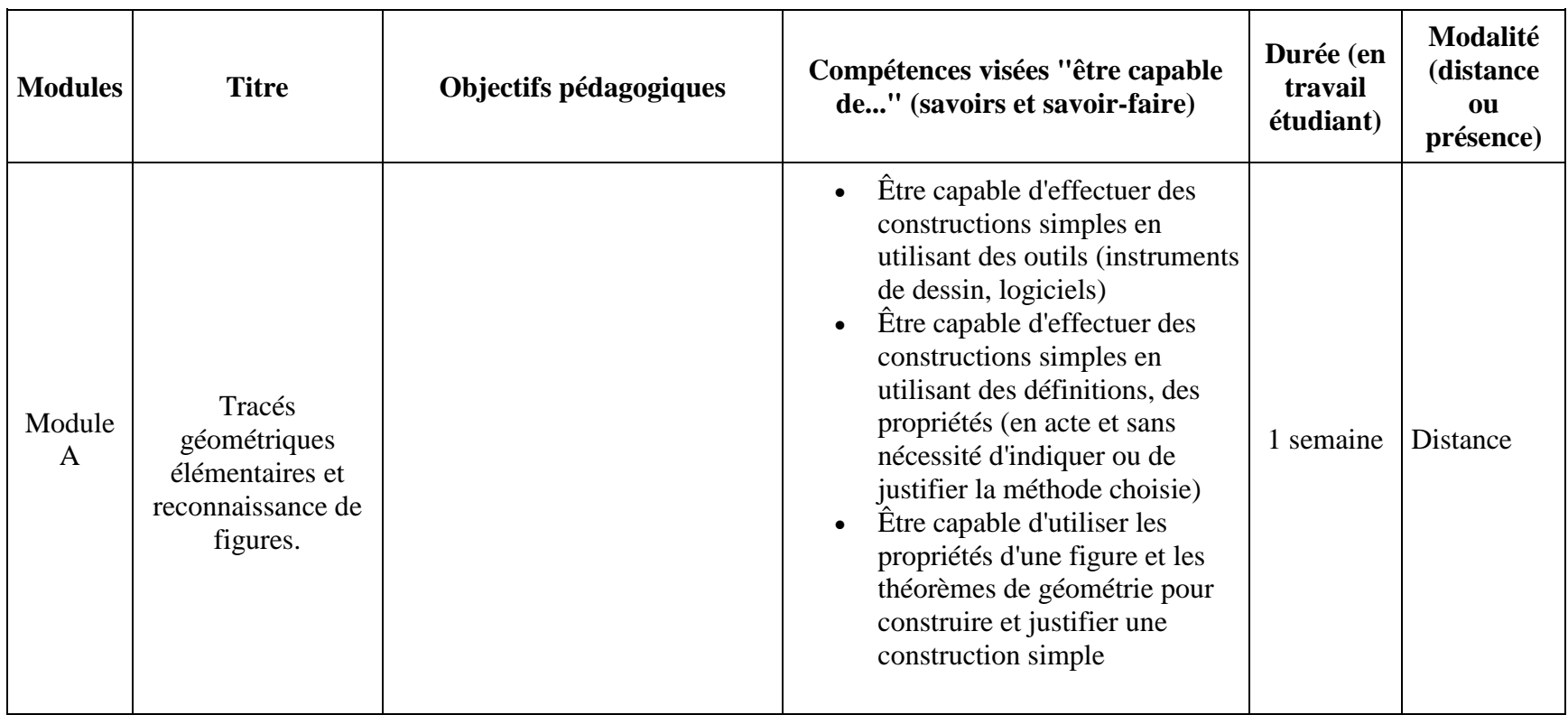

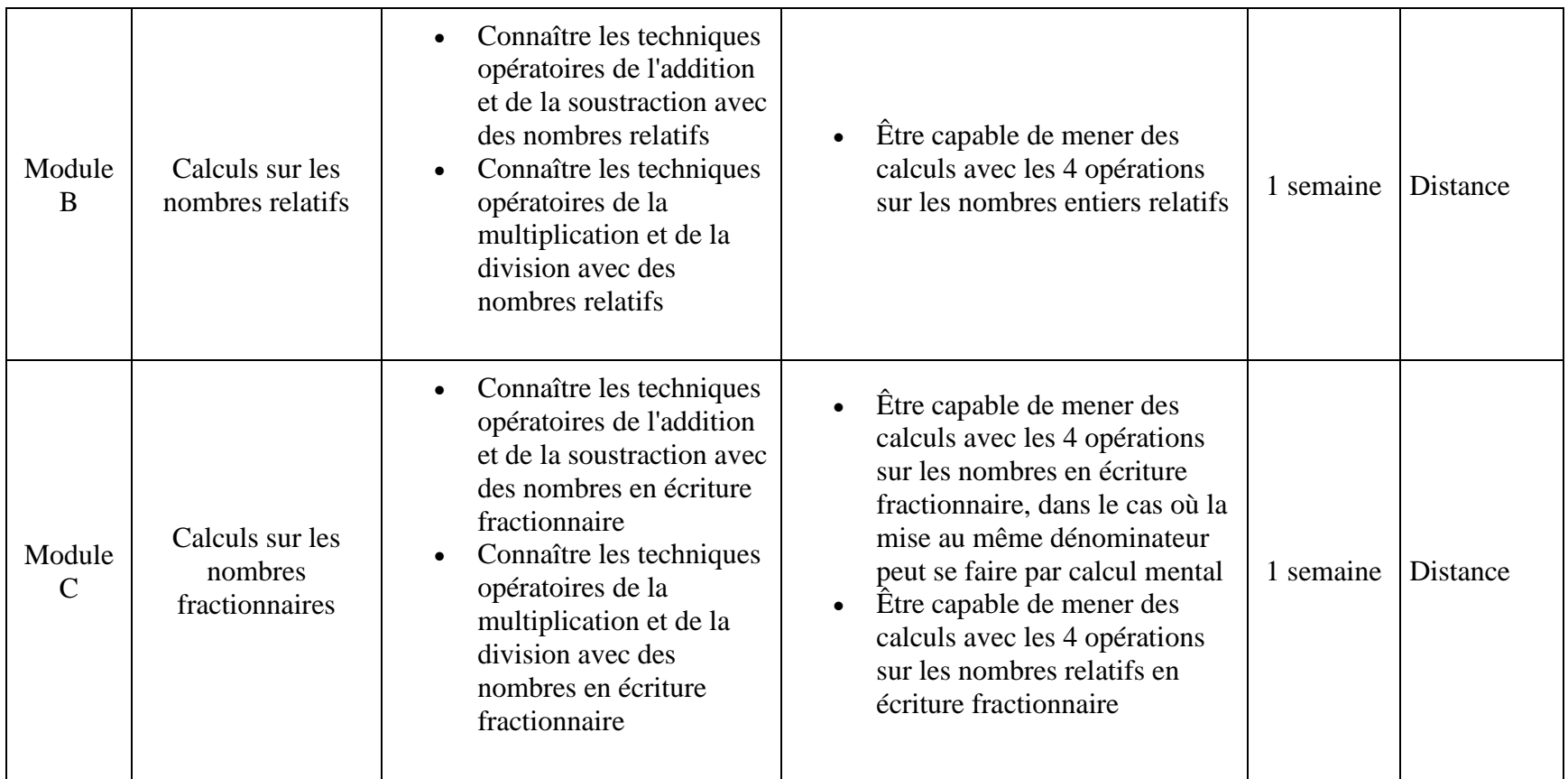

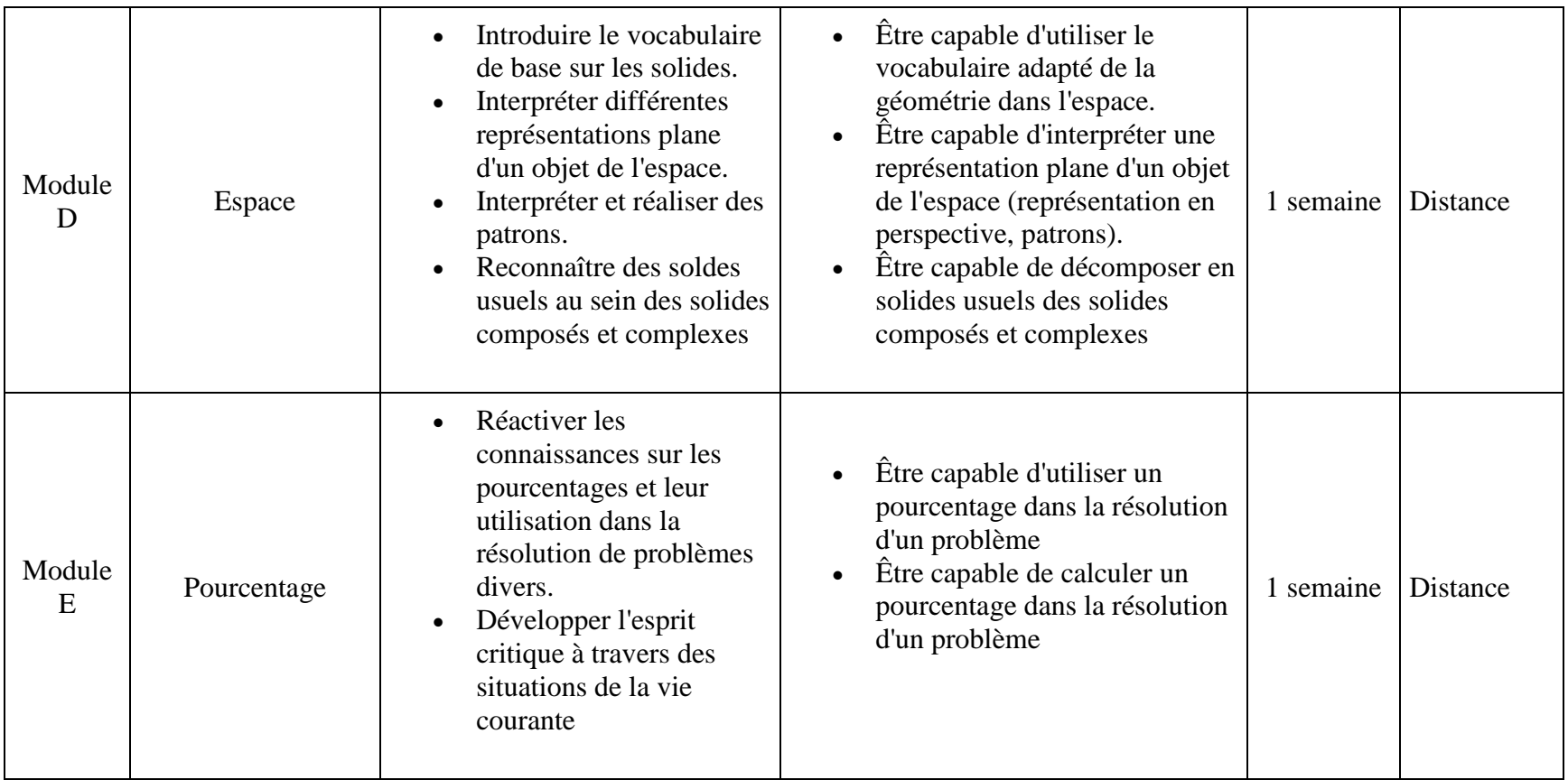

## **Module D : Espace**

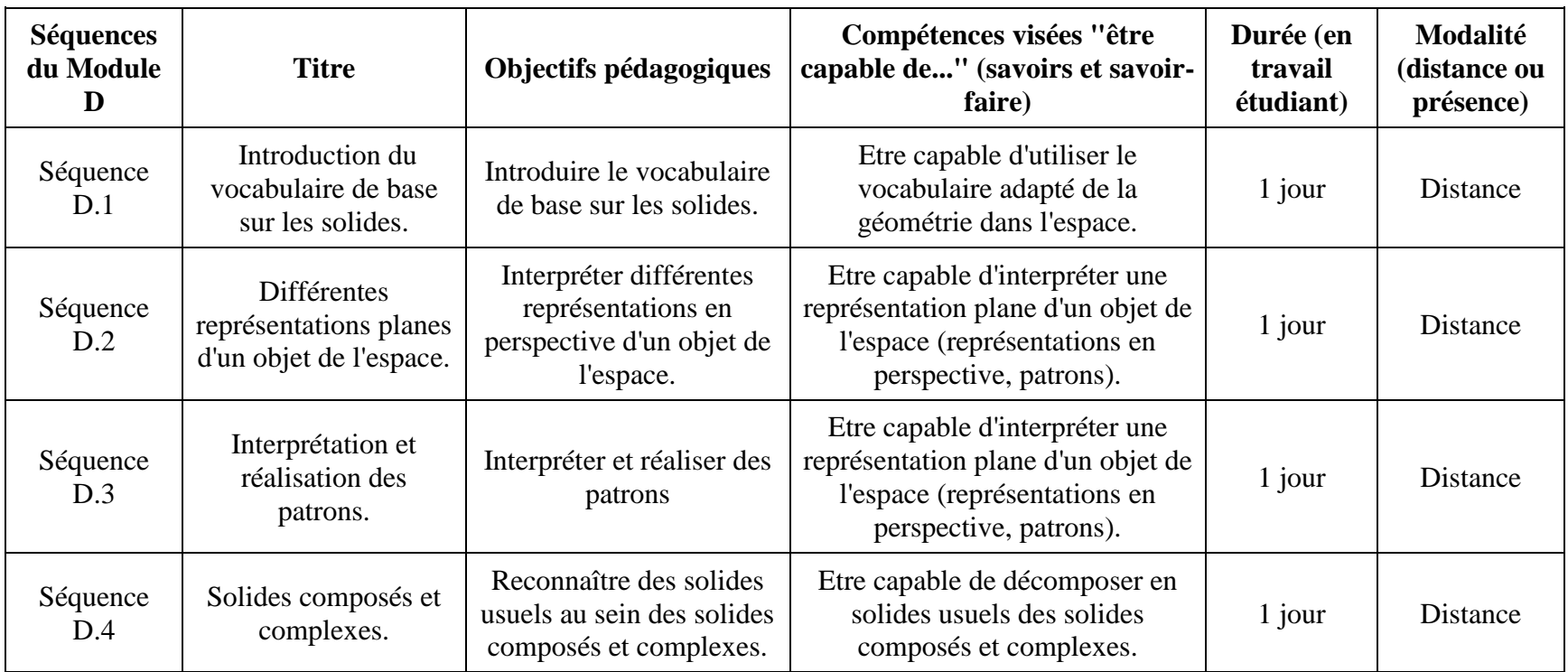

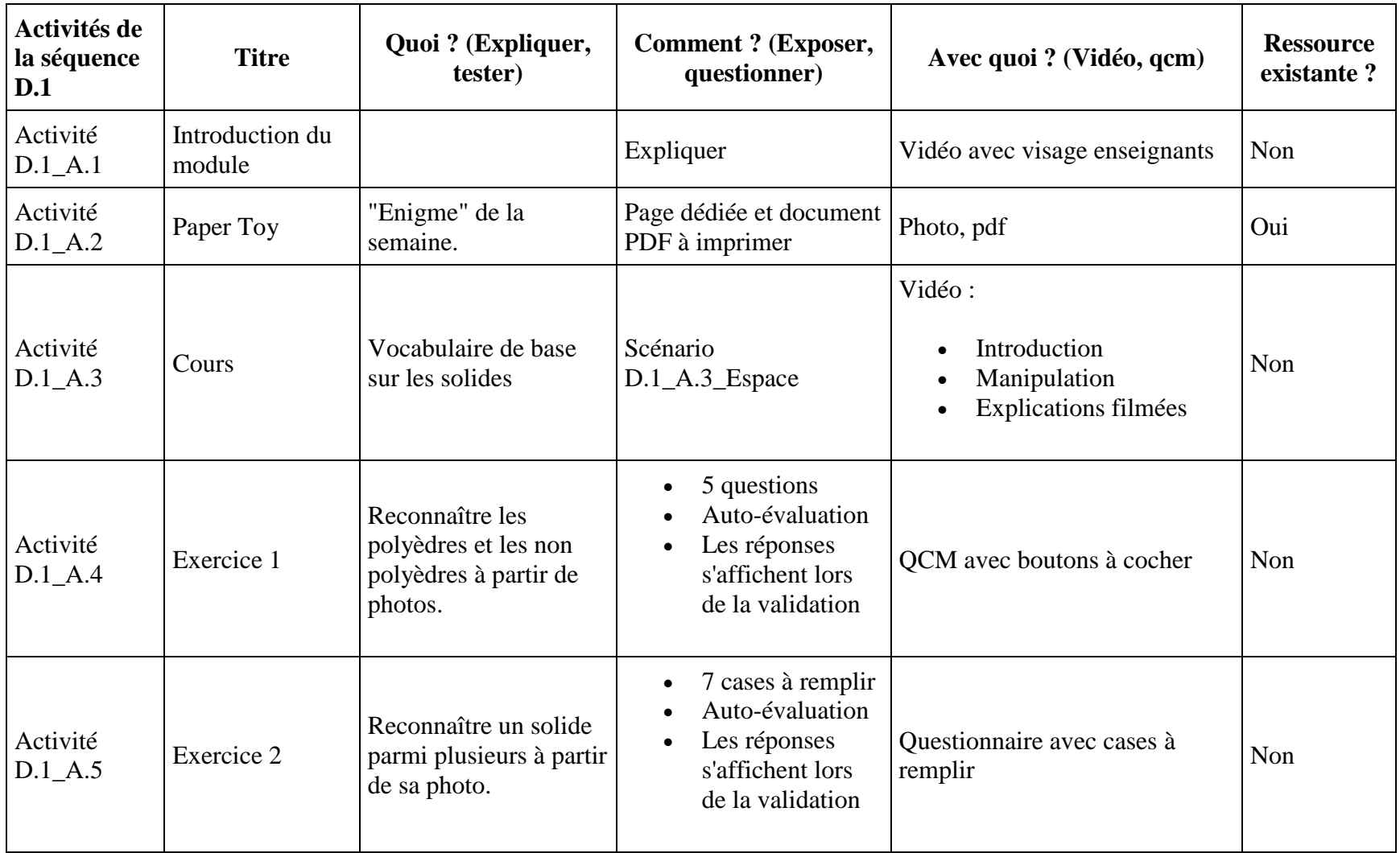

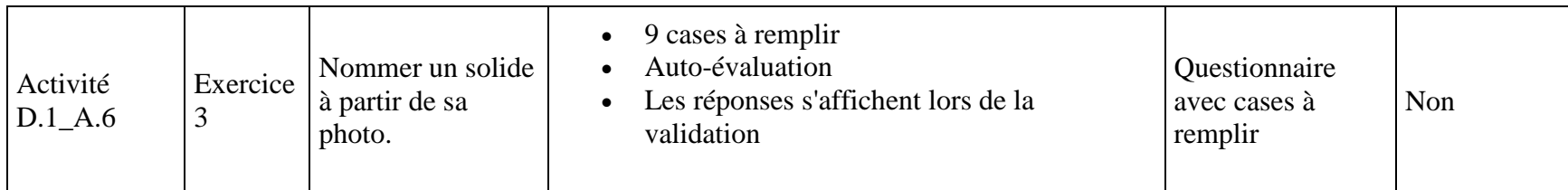

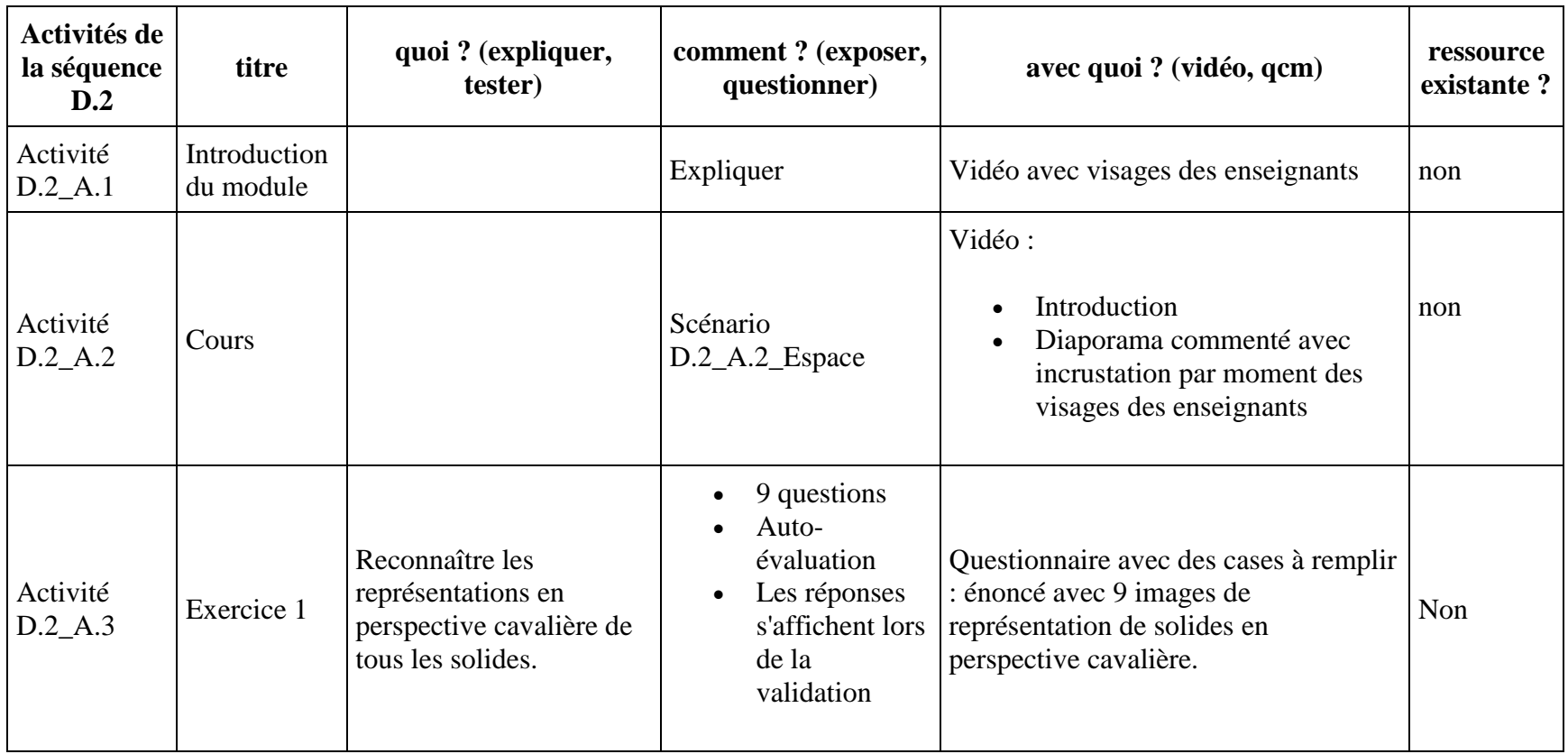

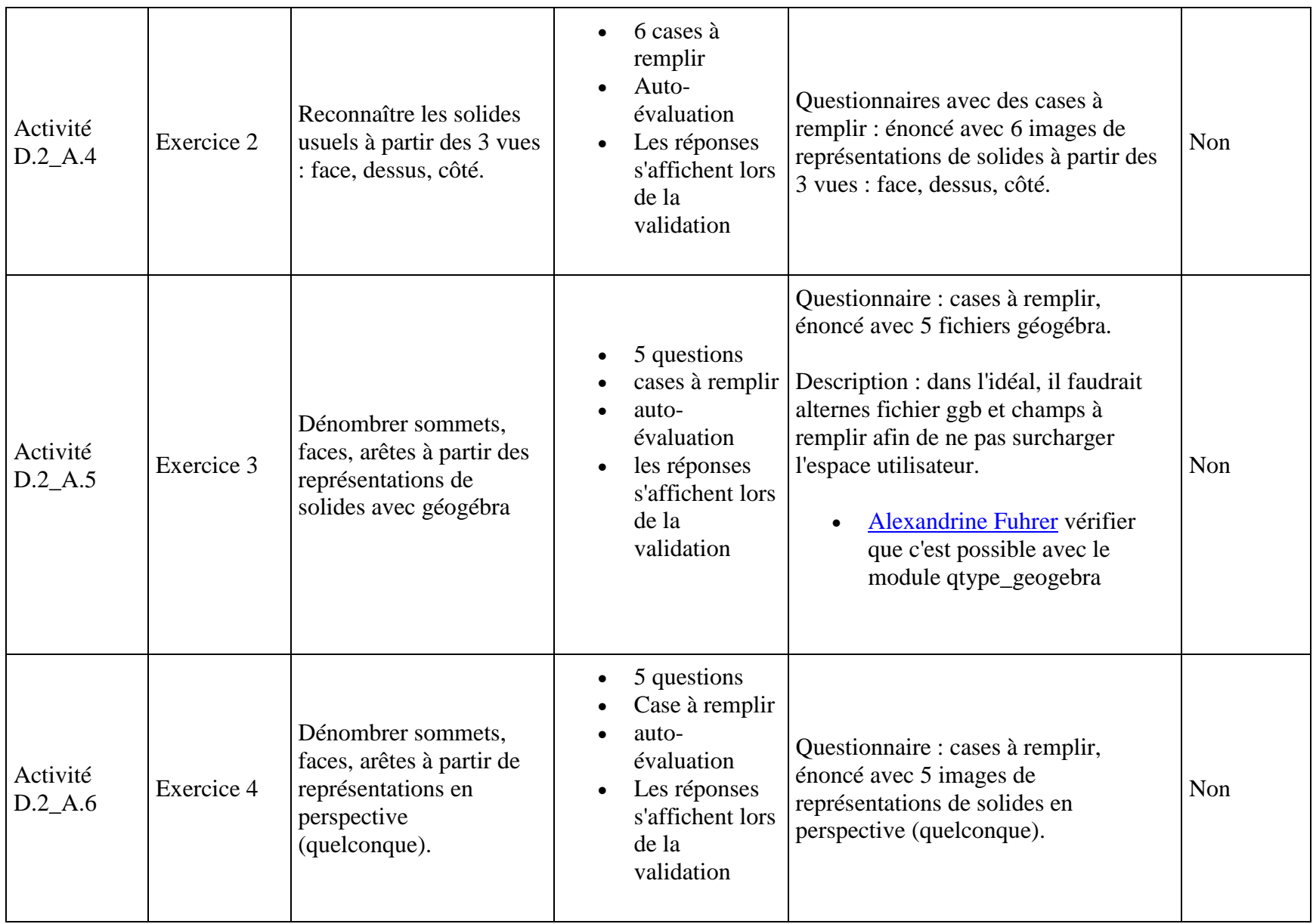

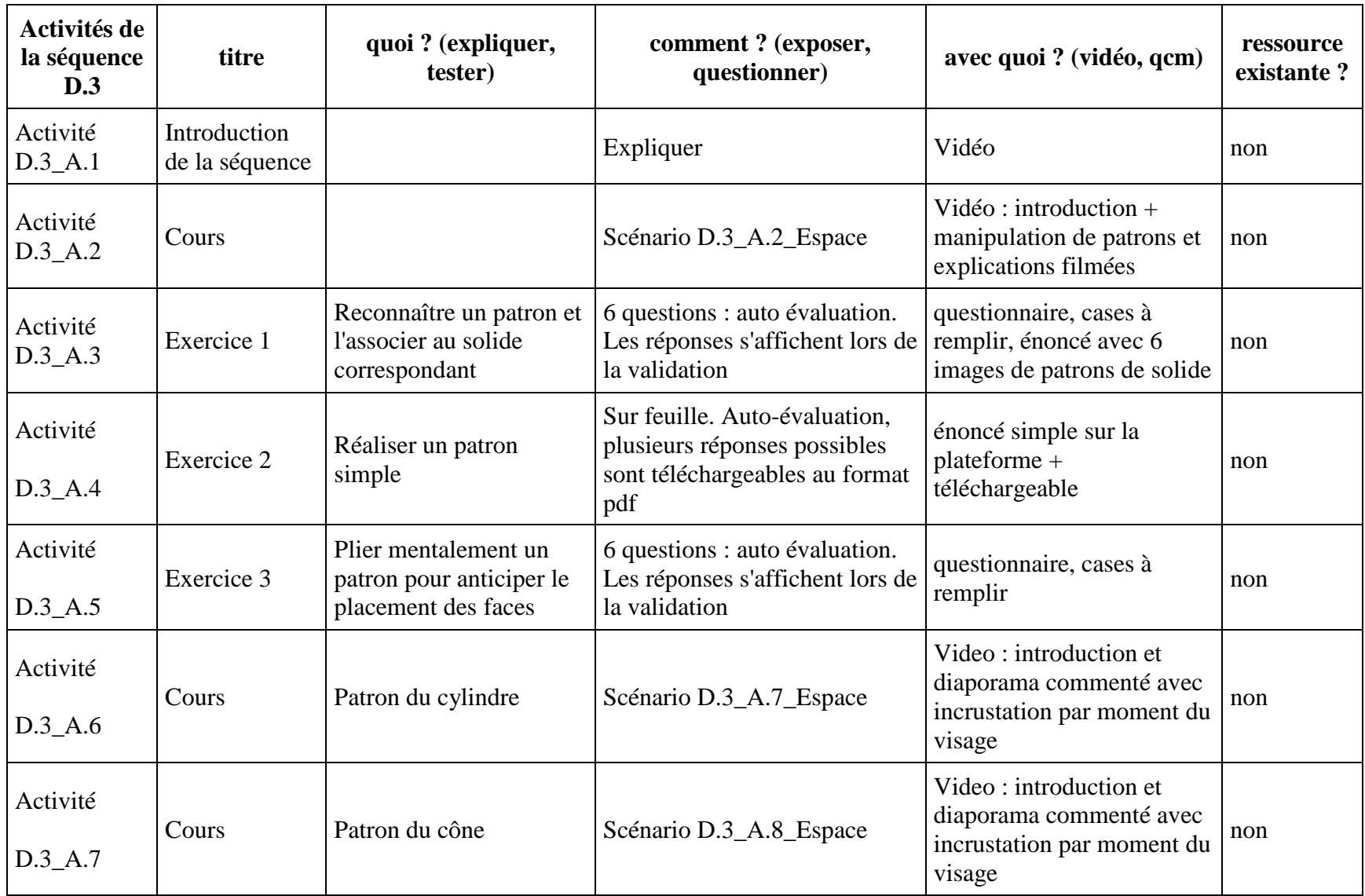

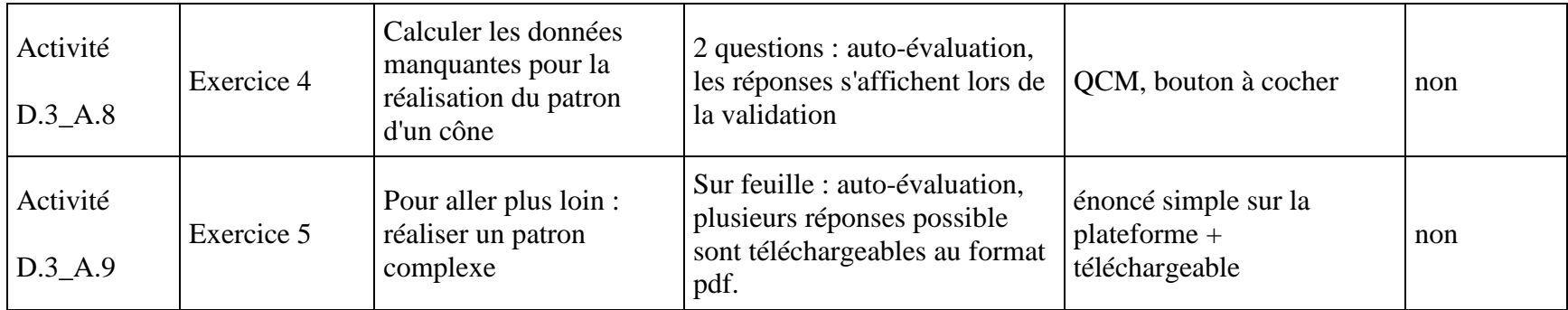

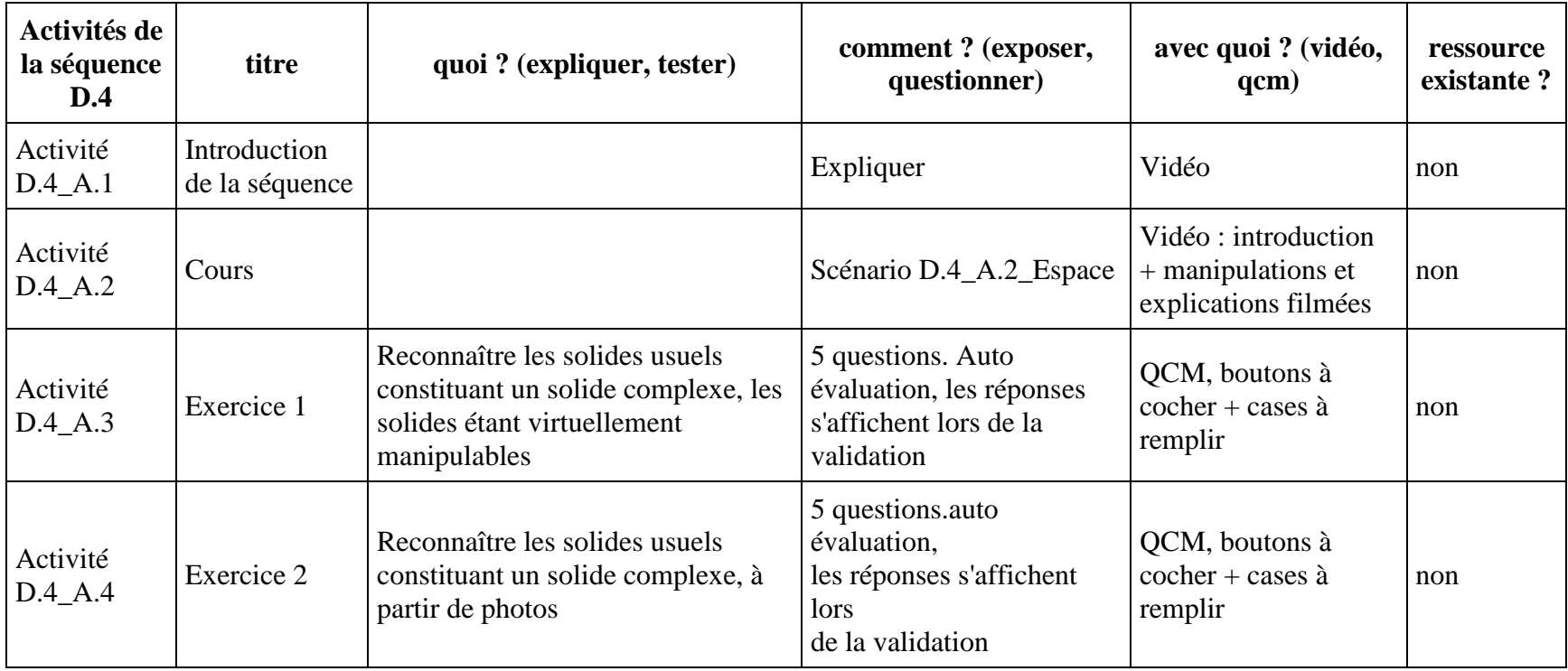

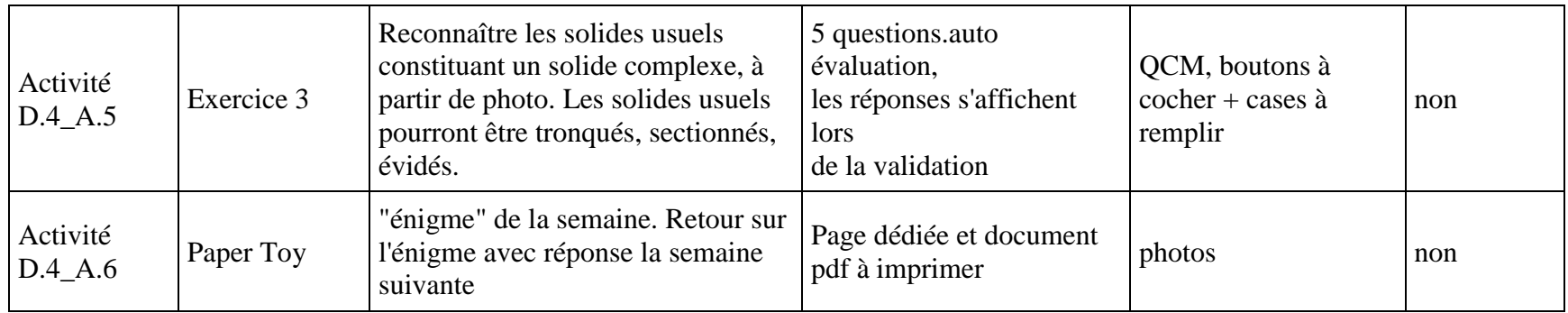